## **Appendix 6: Poster template**

*Make the Learning Event visible for all. Fill the topic of your project into the cloud at the bottom of the poster and the SWYK into the cloud at the top. You can use the space in between to sketch the pathway from the beginning to the end of the project.*

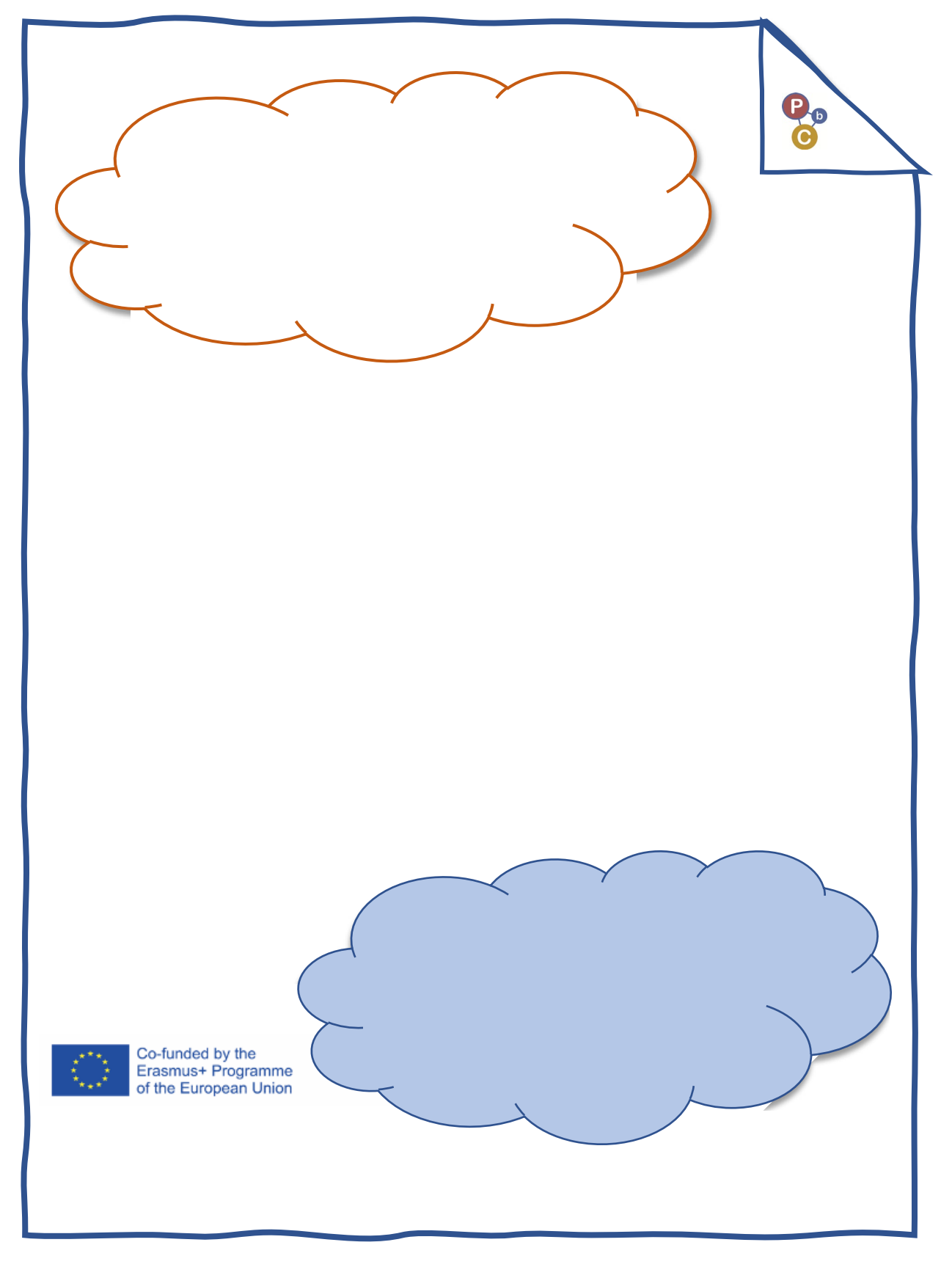